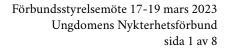

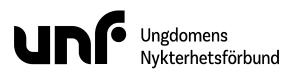

**Datum:** 17-19 mars 2023.

Plats: Ordenshuset, Skolgatan 48, Umeå.

#### Närvarande ledamöter:

Sigrid Björk (ej § 6, § 7g, § 8b, § 9a-d och § 9f-12) Simon Elfström Schönbeck Johan Fridlund (ej § 1, § 4a-b, § 5 och § 7a-f) Jacob Nehrer (endast § 1-5, § 7a-f, § 7h och § 8d-f) Filip Nyman (endast § 6, § 7g, § 8b och § 9-12) Amanda Rehnström Dafors Jane Segerblom Sebastian Udenius

#### Närvarande tjänstemän:

Jonas Larsson (ej § 6)

**Ärenden:** § 22:1 - 22:12 **Bilagor:** § 22:1 - 22:26

## § 22:1 Öppnande

Jane Segerblom förklarade mötet öppnat 17 mars klockan 19:42.

## § 22:2 Fastställande av föredragningslista (bilaga § 22:1)

Jonas Larsson föreslog att stryka § 7a UNF:s behov i en oviss framtid.

Jane Segerblom föreslog

att tillfoga ärendet Arbetsplan 2024-2026 under § 7 Diskussionsärenden.

Sebastian Udenius föreslog

**att** tillfoga ärendet *Personalfri punkt* mellan § 5 *Jäv* och § 6 *Rapporter*. **att** tillfoga ärendet *Kamratstödskurs 2023* under § 8 *Beslutsärenden*.

Mötet beslutade

att bifalla förslaget att tillfoga ärendet Personalfri punkt mellan § 5 Jäv och § 6 Rapporter.

att bifalla förslaget att stryka § 7a UNF:s behov i en oviss framtid.

att bifalla förslaget att tillfoga ärendet Arbetsplan 2024-2026 under § 7 Diskussionsärenden.

att bifalla förslaget att tillfoga ärendet Kamratstödskurs 2023 under § 8 Beslutsärenden.

Sebastian Udenius föreslog

att fastställa föredragningslistan inklusive beslutade ändringar.

Mötet beslutade

att bifalla förslaget att fastställa föredragningslistan inklusive beslutade ändringar.

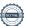

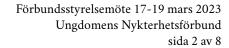

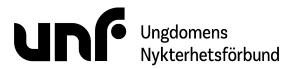

## § 22:3 Lägesrunda

Mötet genomförde en lägesrunda.

## § 22:4a Val av mötesordförande

Jane Segerblom föreslog **att** välja Jane Segerblom till mötesordförande.

Mötet beslutade

att bifalla förslaget att välja Jane Segerblom till mötesordförande.

#### § 22:4b Val av mötessekreterare

Sebastian Udenius föreslog **att** välja Sebastian Udenius till mötessekreterare.

Mötet beslutade

att bifalla förslaget att välja Sebastian Udenius till mötessekreterare.

## § 22:4c Val av justerare

Amanda Rehnström Dafors föreslog **att** välja Jonas Larsson och Jacob Nehrer till justerare.

Mötet beslutade

att bifalla förslaget att välja Jonas Larsson och Jacob Nehrer till justerare.

Johan Fridlund föreslog

**att** upphäva beslutet "<u>att bifalla förslaget</u> att välja Jonas Larsson och Jacob Nehrer till justerare.". att välja Jonas Larsson och Amanda Rehnström Dafors till justerare.

Mötet beslutade

att bifalla förslaget att upphäva beslutet "att bifalla förslaget att välja Jonas Larsson och Jacob Nehrer till justerare"

att bifalla förslaget att välja Jonas Larsson och Amanda Rehnström Dafors till justerare.

## § 22:5 Jäv

Mötet behandlade om Simon Elfström Schönbeck är jäv i ärende § 9e *Budget 2024-2025* på grund av sin relation som make till en anställd. Personen närvarade inte i prövningen av jävssituationen.

Jane Segerblom föreslog

att frånta närvarorätt för Simon Elfström Schönbeck vid diskussion i ärende § 9e Budget 2024-2025.

Mötet beslutade

att bifalla förslaget att frånta närvarorätt för Simon Elfström Schönbeck vid diskussion i ärende § 9e Budget 2024-2025.

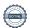

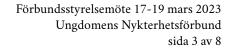

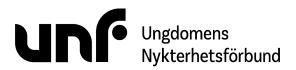

## § 22:6 Personalfri punkt

Jonas Larsson närvarade inte under ärendet.

## § 22:7a Beslutsuppföljning (bilaga § 22:2)

Mötet beslutade

att bifalla förslaget att notera rapporten.

## § 22:7b Jane Segerbloms ordföranderapport (bilaga § 22:3)

Mötet beslutade

att bifalla förslaget att notera rapporten.

## § 22:7c Kassörsrapport (bilaga § 22:4)

Mötet beslutade

att bifalla förslaget att notera rapporten.

## § 22:7d Generalsekreterarrapport (bilaga § 22:5)

Mötet beslutade

att bifalla förslaget att notera rapporten.

## § 22:7e Bildningsrapport (bilaga § 22:6)

Mötet beslutade

att bifalla förslaget att notera rapporten.

## § 22:7f POPBOX (bilaga § 22:7)

Johan Fridlund föreslog **att** notera rapporten.

Mötet beslutade

att bifalla förslaget att notera rapporten.

## § 22:7g Ekonomisk berättelse 2021-2022 (bilaga § 22:8)

Jane Segerblom föreslog **att** notera diskussionen.

Mötet beslutade

att bifalla förslaget att notera diskussionen.

Mötet beslutade

att bifalla förslaget att notera rapporten och uppdra åt Johan Fridlund att bereda ett skarpt förslag till mötet 5-7 maj 2023.

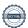

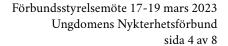

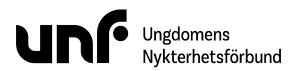

## § 22:7h Stadgerevidering (bilaga § 22:9)

Mötet beslutade

att bifalla förslaget att notera rapporten.

## § 22:8b Projekt för framtiden (bilaga § 22:11)

Mötet beslutade

att bifalla förslaget att notera diskussionen.

Mötet beslutade

att bifalla förslaget att uppdra åt Simon Elfström Schönbeck att bereda ett ärende till mötet 5-7 maj 2023 med utkast till projekt för relevanta förslag.

## § 22:8c Drogpolitiska programmet (bilaga § 22:12)

Mötet beslutade

att bifalla förslaget att notera diskussionen.

## § 22:8d Principer (bilaga § 22:13)

Mötet beslutade

att bifalla förslaget att notera diskussionen.

## § 22:8e Arbetsordning för kongress 2023 (bilaga § 22:14)

Mötet beslutade

att bifalla förslaget att notera diskussionen.

## § 22:8f Arbetsplan 2024-2026 (bilaga § 22:26)

Mötet beslutade

att bifalla förslaget att notera diskussionen.

## § 22:9a Regionmöten (bilaga § 22:15)

Jane Segerblom föreslog **att** notera diskussionen.

Mötet beslutade

att bifalla förslaget att notera diskussionen.

Mötet beslutade

att bifalla förslaget att kalla till dessa regionmöten:

- Skåne fysiskt 2 april klockan 11:00.
- Skaraborg digitalt 2 april klockan 11:00.
- Gotland digitalt 2 april klockan 13:00.
- Kalmar digitalt 2 april klockan 13:00.

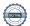

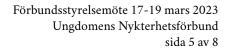

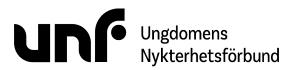

- Blekinge digitalt 2 april klockan 15:00.
- Södermanland digitalt 2 april klockan 15:00.
- Stockholm fysiskt 15 april klockan 11:00.
- Jämtland digitalt 15 april klockan 11:00.
- Västernorrland digitalt 15 april klockan 13:00.
- Västmanland digitalt 15 april klockan 13:00.
- Dalarna digitalt 15 april klockan 15:00.

#### Jonas Larsson föreslog

**att** utse en ombudssamordnare som undersöker intresset bland regionernas medlemmar för att delta på kongressen 2023 som ombud och föreslår val av ombud till kongressen 2023 vid varje regionmöte.

**att** uppdra åt ledningsgruppen att utse en ideell person till ombudssamordnare som undersöker intresset bland regionernas medlemmar för att delta på kongressen 2023 som ombud och föreslår val av ombud till kongressen 2023 vid varje regionmöte.

#### Mötet beslutade

att behålla förslaget att uppdra åt ledningsgruppen att utse en ideell person till ombudssamordnare som undersöker intresset bland regionernas medlemmar för att delta på kongressen 2023 som ombud och föreslår val av ombud till kongressen 2023 vid varje regionmöte.

att förkasta förslaget att utse en ombudssamordnare som undersöker intresset bland regionernas medlemmar för att delta på kongressen 2023 som ombud och föreslår val av ombud till kongressen 2023 vid varje regionmöte.

#### Mötet beslutade

att bifalla förslaget att uppdra åt ledningsgruppen att utse en ideell person till ombudssamordnare som undersöker intresset bland regionernas medlemmar för att delta på kongressen 2023 som ombud och föreslår val av ombud till kongressen 2023 vid varje regionmöte.

## § 22:9b Resepolicy (bilaga § 22:16)

#### Mötet beslutade

att bifalla förslaget att uppdra åt Simon Elfström Schönbeck att bereda ett beslutsärende till mötet 5-7 maj 2023 som föreslår kongressen besluta att avskaffa resepolicyn som kongresshandling.

## § 22:9c Medlemsavgift 2024-2025 (bilaga § 22:17)

Johan Fridlund föreslog **att** notera diskussionen.

#### Mötet beslutade

att bifalla förslaget att notera diskussionen.

#### Mötet beslutade

att bifalla förslaget att hänskjuta förslaget Medlemsavgift 2024-2025 till kongressen.

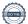

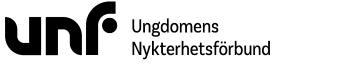

Förbundsstyrelsemöte 17-19 mars 2023 Ungdomens Nykterhetsförbund sida 6 av 8

## § 22:9d Övriga ersättningar (bilaga § 22:18)

Jane Segerblom föreslog **att** notera diskussionen.

Mötet beslutade

att bifalla förslaget att notera diskussionen.

Mötet beslutade

att bifalla förslaget att hänskjuta förslaget Övriga ersättningar till kongressen.

## § 22:9e Budget 2024-2025 (bilaga § 22:19)

Mötet fråntog Simon Elfström Schönbeck närvarorätt vid diskussion för detta ärende i § 5 Jäv.

Jane Segerblom föreslog **att** notera diskussionen.

Mötet beslutade

att bifalla förslaget att notera diskussionen.

Johan Fridlund föreslog

att uppdra åt Johan Fridlund att bereda ett beslutsärende till mötet 5-7 maj 2023.

Mötet beslutade

att bifalla förslaget att uppdra åt Johan Fridlund att bereda ett beslutsärende till mötet 5-7 maj 2023.

## § 22:9f Historieutskottet (bilaga § 22:20)

Mötet beslutade

att bifalla förslaget att skicka rapporten till kongressen 2023.

## § 22:9g Tillgänglighetsutskottet (bilaga § 22:21)

Jane Segerblom föreslog **att** notera diskussionen.

Mötet beslutade

att bifalla förslaget att notera diskussionen.

Simon Elfström Schönbeck föreslog

**att** återremittera rapportförslaget till tillgänglighetsutskottet med rekommendation att åtgärda det utifrån diskussionen om uppdraget som utskottet har tilldelats av kongressen och förbundsstyrelsen.

Mötet beslutade

att behålla förslaget att återremittera rapportförslaget till tillgänglighetsutskottet med rekommendation att åtgärda det utifrån diskussionen om uppdraget som utskottet har tilldelats av kongressen och förbundsstyrelsen.

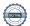

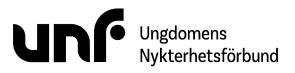

Förbundsstyrelsemöte 17-19 mars 2023 Ungdomens Nykterhetsförbund sida 7 av 8

att förkasta förslaget att skicka rapporten till kongressen 2023.

Mötet beslutade

att bifalla förslaget att återremittera rapportförslaget till tillgänglighetsutskottet med rekommendation att åtgärda det utifrån diskussionen om uppdraget som utskottet har tilldelats av kongressen och förbundsstyrelsen.

## § 22:9h Tillgängliggöra kongressen (bilaga § 22:22)

Jane Segerblom föreslog **att** notera diskussionen.

Mötet beslutade

att bifalla förslaget att notera diskussionen.

Mötet beslutade

att avslå förslaget att det ska finnas sammanfattningar av alla kongresshandlingar. att avslå förslaget att det ska vara möjligt att få kongresshandlingarna i ljudformat.

# § 22:9i Underlättande av medlemsavgift för distrikt och föreningar (bilaga § 22:23)

Jane Segerblom föreslog **att** notera diskussionen.

Mötet beslutade

att bifalla förslaget att notera diskussionen.

Mötet beslutade

att bifalla förslaget att skicka rapporten till kongressen.

## § 22:9j UNF Väst (bilaga § 22:24)

Simon Elfström Schönbeck föreslog

att återremittera ärendet till Jacob Nehrer för att bereda en presentation av processen till mötet 5-7 maj 2023.

Mötet beslutade

att behålla förslaget att återremittera ärendet till Jacob Nehrer för att bereda en presentation av processen till mötet 5-7 maj 2023.

att förkasta förslaget att skicka rapporten till kongressen 2023.

Mötet beslutade

att bifalla förslaget att återremittera ärendet till Jacob Nehrer för att bereda en presentation av processen till mötet 5-7 maj 2023.

## § 22:9k Ordlista för kongress 2023 (bilaga § 22:25)

Mötet beslutade

att avslå förslaget att godkänna en ordlista i alfabetisk ordning till handlingarna för kongressen 2023.

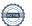

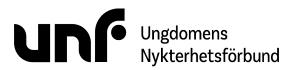

Förbundsstyrelsemöte 17-19 mars 2023 Ungdomens Nykterhetsförbund sida 8 av 8

att avslå förslaget att godkänna en ordlista i områdesordning till handlingarna för kongressen 2023.

#### § 22:91 Kamratstödskurs 2023

Sebastian Udenius föreslog

att uppdra åt Jane Segerblom och Sebastian Udenius att utreda kamratstödskursens framtid.

Mötet beslutade

att bifalla förslaget att uppdra åt Jane Segerblom och Sebastian Udenius att utreda kamratstödskursens framtid.

## § 22:10 Övriga frågor

Mötet diskuterade om kongressen 2023.

#### § 22:11 Nästa möte

Nästa möte hålls i Stockholm 5-7 maj 2023.

#### § 22:12 Avslutande

Jane Segerblom förklarade mötet avslutat 19 mars klockan 12:05.

Sebastian Udenius

Jan Tom

Amanda Rehnström Dafors

Allan

## Verifikat

Transaktion 09222115557491450002

#### Dokument

#### FS22 230317-230319

Huvuddokument

8 sidor

Startades 2023-04-24 14:44:44 CEST (+0200) av Sara

Elvér (SE)

Färdigställt 2023-04-24 21:05:43 CEST (+0200)

#### Initierare

#### Sara Elvér (SE)

Ungdomens Nykterhetsförbund Org. nr 878500-1622 sara.elver@unf.se +46733838344

#### Signerande parter

#### Sebastian Udenius (SU)

UNF, Ungdomens Nykterhetsförbund sebastian.udenius@unf.se

#### Sebastian Udenius

Signerade 2023-04-24 14:47:39 CEST (+0200)

#### Jonas Larsson (JL)

UNF, Ungdomens Nykterhetsförbund jonas.larsson@unf.se

Signerade 2023-04-24 18:18:11 CEST (+0200)

#### Jane Segerblom (JS)

UNF, Ungdomens Nykterhetsförbund jane.segerblom@unf.se

Signerade 2023-04-24 16:29:44 CEST (+0200)

#### Amanda Rehnström Dafors (ARD)

UNF, Ungdomens Nykterhetsförbund amanda.dafors@unf.se

Amanda Rehnström Dafors

Signerade 2023-04-24 21:05:43 CEST (+0200)

Detta verifikat är utfärdat av Scrive. Information i kursiv stil är säkert verifierad av Scrive. Se de dolda bilagorna för mer information/bevis om detta dokument. Använd en PDF-läsare som t ex Adobe Reader som kan visa dolda bilagor för att se bilagorna. Observera att om dokumentet skrivs ut kan inte

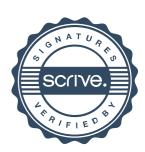

# Verifikat

Transaktion 09222115557491450002

integriteten i papperskopian bevisas enligt nedan och att en vanlig papperutskrift saknar innehållet i de dolda bilagorna. Den digitala signaturen (elektroniska förseglingen) säkerställer att integriteten av detta dokument, inklusive de dolda bilagorna, kan bevisas matematiskt och oberoende av Scrive. För er bekvämlighet tillhandahåller Scrive även en tjänst för att kontrollera dokumentets integritet automatiskt på: https://scrive.com/verify

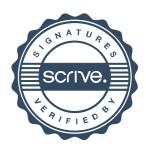